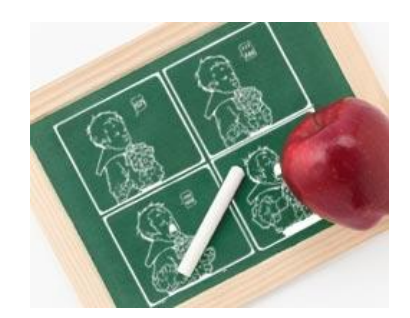

### **USO EDUCATIVO DE LOS CÓMICS Y HERRAMIENTAS PARA ELABORARLOS**

Con el aumento sin precedentes de recursos digitales ofrecidos hoy por Internet, los docentes tienen acceso a un sinnúmero de herramientas informáticas útiles y de calidad, que pueden utilizar en sus clases para enriquecerlas y mejorar así el aprendizaje de sus estudiantes.

**Este documento, cuyo objeto es evitar la inmovilidad del docente al enfrentarse con esa desmesurada oferta, le propone formular seis preguntas clave cuando evalúe, con fines educativos, herramientas digitales para elaborar CÓMICS:**

- 1. ¿En qué consisten los cómics?
- 2. ¿Por qué son útiles los cómics para determinados aprendizajes?
- 3. ¿Cuándo utilizar cómics?
- 4. ¿Quién está utilizando ya cómics en procesos educativos?
- 5. ¿Cómo iniciarse en el uso educativo de cómics?
- 6. ¿Dónde se puede encontrar más información sobre cómics?

Para ampliar la información sobre esta metodología de seis preguntas basada en el esquema de Solomon & Schrum [1], recomendamos consultar el documento de Eduteka "[Cómo seleccionar recursos digitales con propósitos educativos](http://www.eduteka.org/SeleccionRecursosDigitales.php)".

A continuación, se exploran cada una de las anteriores preguntas, para aportar elementos que ayuden a los docentes a seleccionar las herramientas para elaborar **CÓMICS**, que contribuyan de la mejor manera tanto a cumplir sus objetivos como a enriquecer sus ambientes de aprendizaje con el uso de las TIC [2].

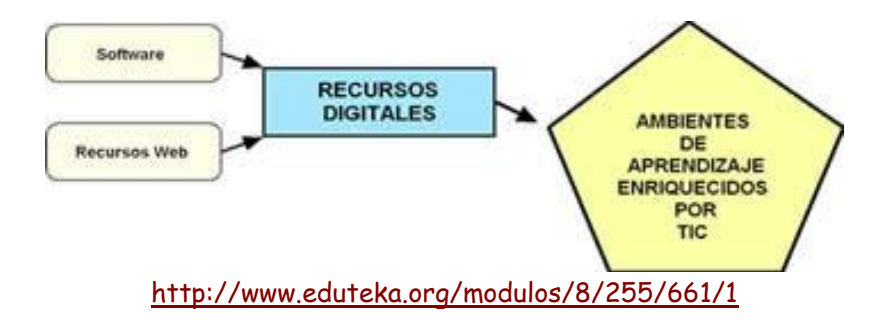

# **¿EN QUÉ CONSISTEN LOS CÓMICS?**

Según el diccionario de la Real Academia Española, la palabra [Cómic](http://lema.rae.es/drae/?val=comic) proviene del inglés y hace referencia tanto a una serie o secuencia de viñetas con desarrollo narrativo, como a un libro o revista que contiene estas viñetas. A su vez, define [Viñeta](http://lema.rae.es/drae/?val=vi%C3%B1eta) como "cada uno de los recuadros de una serie en la que con dibujos y texto se compone una historieta".

El presente documento propone que los estudiantes utilicen herramientas de las TIC para crear, almacenar y publicar sus propios Cómics digitales, al tiempo que mejoran sus habilidades narrativas, de lectura y escritura, además de su alfabetización visual. Esto se logra mediante la elaboración de un guión gráfico que narrando combine lectura, escritura y creación de imágenes en formato de historieta.

Según [Eydie Wilson,](http://www.iste.org/docs/excerpts/SCOMIX-excerpt.pdf) los estudiantes encuentran el formato Cómic fácil de entender y usar. Debido a que los cómics se presentan en fotogramas secuenciales, es fácil para los lectores seguir el progreso de la historia. Cada cuadro contiene imagen y/o texto y la secuencia de estos cuadros ayuda a los estudiantes a reflexionar sobre la importancia tanto de sintetizar, como de comprender los puntos clave de la historia que se está narrando. Cabe anotar que existen múltiples disposiciones de viñetas, lo que permite usar la forma que más se adecúe a la historia que se quiere contar.

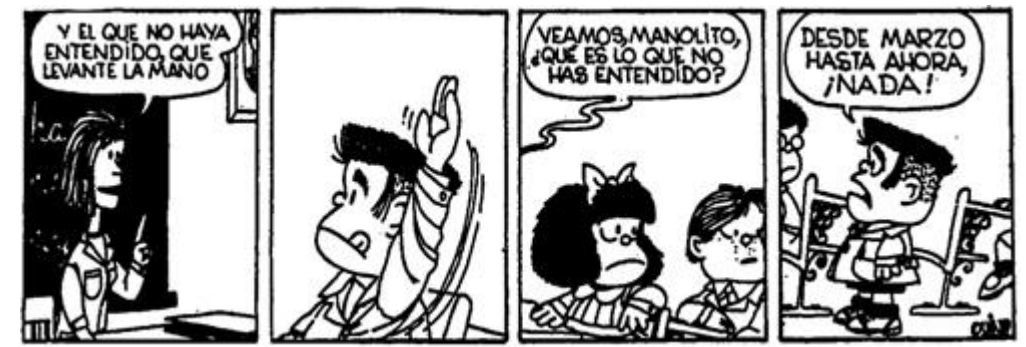

Cómic de Mafalda elaborado por [Quino](http://www.quino.com.ar/)

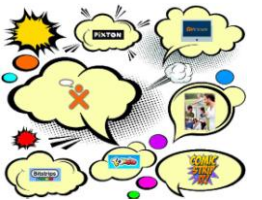

# **HERRAMIENTAS**

A continuación presentamos una serie de herramientas digitales para elaborar Cómics:

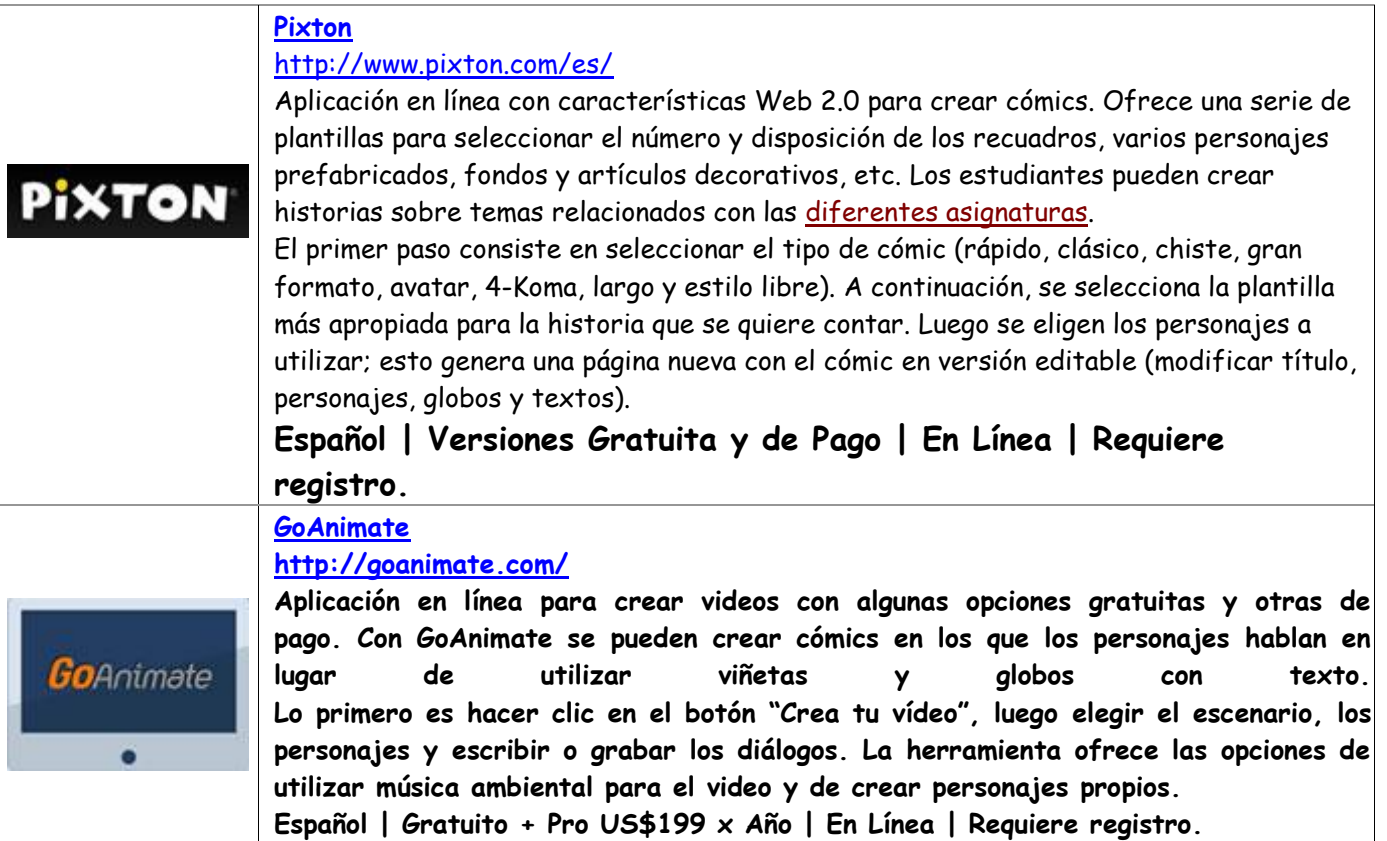

### **[Comic Maker](https://play.google.com/store/apps/details?id=com.apppie.comicstrip)**

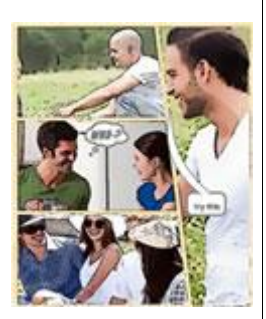

**<https://play.google.com/store/apps/details?id=com.apppie.comicstrip> Aplicación para Android que permite elaborar fácilmente Cómics a partir de fotografías. Ofrece varios diseños para los recuadros y en cada recuadro se puede insertar una fotografía y agregarle uno, de los seis tipos de globo, con su correspondiente texto. A las imágenes se les puede aplicar uno de cuatro efectos especiales disponibles: imagen antigua, dibujo a lápiz, dibujo animado y sepia. Inglés | Gratuito | Android |**

### **[Toondoo](http://www.toondoo.com/)**

#### **<http://www.toondoo.com/>**

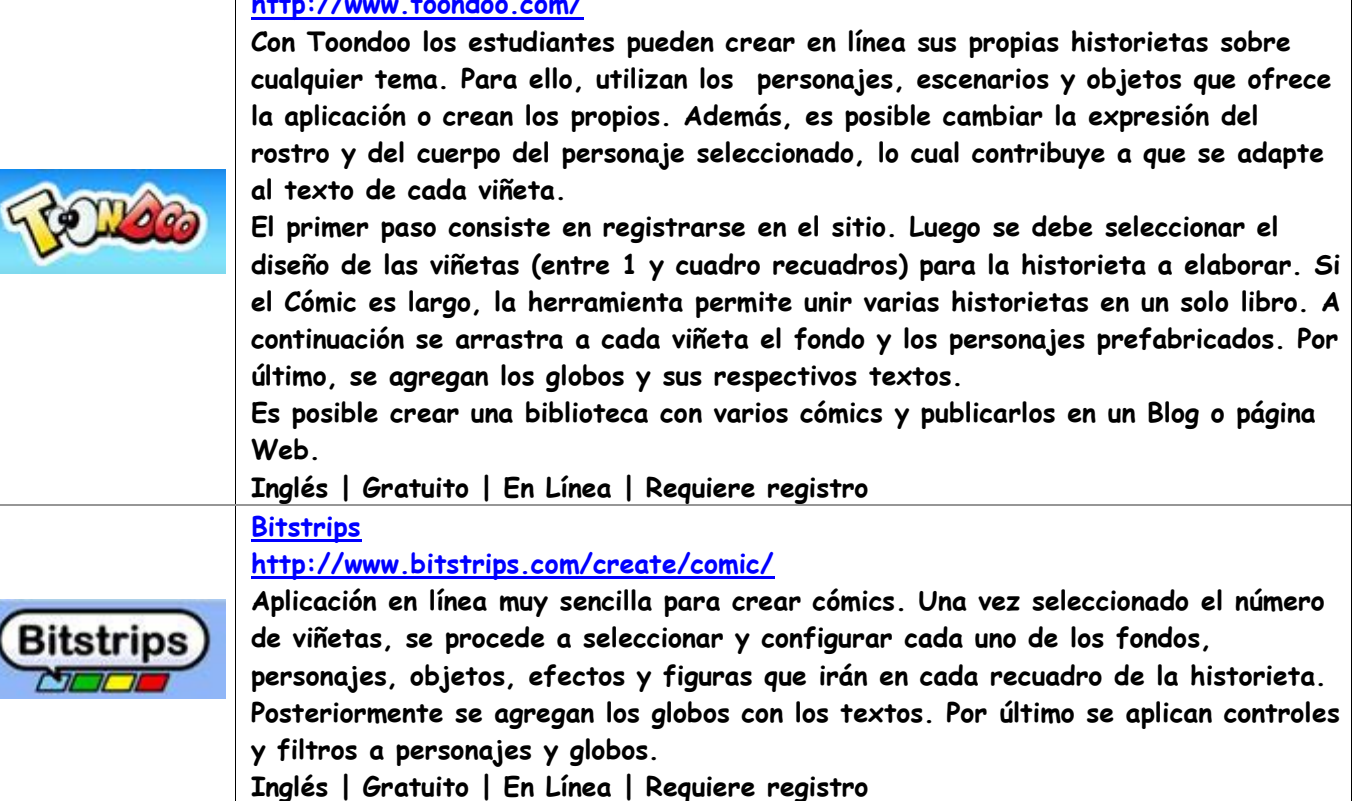

### **[Comic Strip It](https://play.google.com/store/apps/details?id=com.roundwoodstudios.comicstripit)**

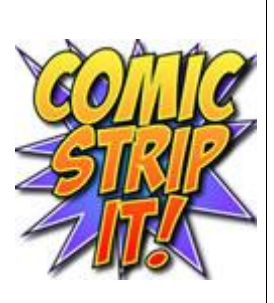

**<https://play.google.com/store/apps/details?id=com.roundwoodstudios.comicstripit> Con Cómic Strip It los estudiantes pueden elaborar en sus dispositivos Android atractivas historietas. La aplicación permite utilizar las imágenes de la galería o tomar nuevas fotos directamente en el Cómic. Estas fotos se pueden agrandar o achicar, rotar y ubicar en diferentes posiciones. Al igual que en todos los programas para elaborar Cómics, se puede añadir título, globos con texto y aplicar efectos de imagen a cada fotograma. El Cómic resultante se puede compartir en todas las plataformas sociales.**

**Inglés | Gratuito | Android |**

### **[Creaza Cartoonist](https://itunes.apple.com/us/app/creaza-cartoonist/id517674681?mt=8)**

**<https://itunes.apple.com/us/app/creaza-cartoonist/id517674681?mt=8>**

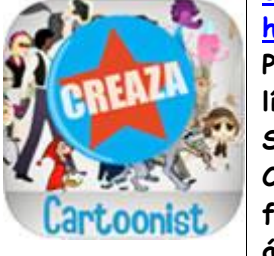

**Programa para iPad que facilita crear historias. Permite guardar los trabajos en línea en una cuenta de Creaza para su posterior edición, distribución y exportación. Se pueden crear películas a partir de los dibujos animados creados en el iPad. Características: Crear historias basadas en personajes prefabricados, accesorios y fondos realizados por diseñadores profesionales y artistas; cambiar el estado de ánimo y la expresión de los personajes; utilizar la cámara del iPad para añadir fotos a la historieta; guardar las historietas en línea y compartirlas con otros, o exportarlas a archivos PDF de alta resolución. Inglés/Español | US\$1.99 | iPad | Requiere registro.**

# **¿POR QUÉ LOS CÓMICS SON ÚTILES PARA MEJORAR DETERMINADOS APRENDIZAJES?**

Para [David Jonassen,](http://www.eduteka.org/HerramientasMente.php) los Hipermedios pueden utilizarse en educación para construir productos en los que se integre más de un medio digital. Esto permite al estudiante usar a voluntad y combinar: texto, imagen y sonido. Estas herramientas requieren que el estudiante experimente como diseñador, potencie sus habilidades para investigar, organice sus pensamientos en forma secuencial y los represente en forma de historieta. Los Cómics, como secuencias narrativas, pueden elaborarse con textos escritos u orales, imágenes y sonidos de fondo; a esta combinación de medios se le conoce ahora como [Transmedia.](http://www.eduteka.org/sinoclaseslenguaje.php)

Según [Eydie Wilson,](http://www.iste.org/docs/excerpts/SCOMIX-excerpt.pdf) la elaboración de Cómics promueve tanto el alfabetismo tradicional (funcional) como el [alfabetismo](http://www.iste.org/docs/excerpts/MEDLIT-excerpt.pdf)  [visual,](http://www.iste.org/docs/excerpts/MEDLIT-excerpt.pdf) y el tecnológico (TIC). Crear Cómics permite a los estudiantes desarrollar el alfabetismo visual ya que ellos deben expresar sus pensamientos en forma de imágenes y luego, en forma de guión, asociarlos con textos.

Por su parte, la inteligencia [Visual/Espacial](http://es.wikipedia.org/wiki/Inteligencias_m%C3%BAltiples) operacionalizada por Howard Gardner, se desarrolla cuando los estudiantes realizan actividades en las que ponen en juego capacidades para presentar visualmente secuencias narrativas, idear y plasmar detalles visuales, dibujar escenarios y personajes en diferentes planos, y elaborar bocetos. Todas estas capacidades se pueden potenciar mediante la realización de proyectos de aula en los cuales los estudiantes elaboren Cómics.

Por último, el [Modelo Gavilán](http://www.eduteka.org/modulos/1/) para desarrollar la Competencia para Manejar Información (CMI), propone en su cuarto paso elaborar un producto concreto en el que se plasme la respuesta a la pregunta principal de investigación. En este caso se puede solicitar a los estudiantes que elaboren un Cómic que narre los resultados de la investigación realizada.

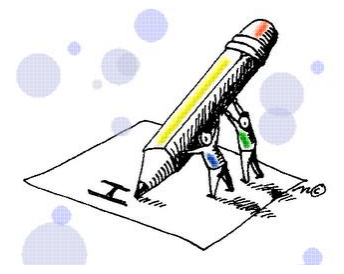

# EL CÓM

¿Qué es un cómic?

www.concepto.mich.cl

Podemos definir el cómic o historieta como una serie de dibujos que constituyen un relato: también se puede definir como un conjunto de llustraciones yuxtapuestas y otras imágenes en secuencia deliberada con el propósito de transmitir información u obtener una respuesta estética por parte del lector o lectora. Se trata, en definitiva de un medio de comunicación que constituye un vinculo perfecto entre el soporte papel (asociado a la lectura activa) y los soportes audiovisuales (asociados a la lectura pasiva), combinando además el texto narrativo con el dialogado. teniendo asimismo un alto valor lúdico por el gran: poder de atracción y sugestión que sus imágenes producen en las personas (sobre todo en los niños y niñas).

**Lovie se quede consequir a través<br>Lovie se quede consequir a través<br>Lovie se qued didáctico del cómic** eportaciones del cómic comp eporte didáctico en la escuela

*France de Communicat la lecture seine les présidents.***<br>2007** *Dans dattos se conviertan en el 1viert* **en <sup>1</sup>** 

Fomenta en los alumnos/as la capacidad de datracción y la imagnación stalización y la imaginación.<br>de la vida colidiana.<br>- Generación de hibitos de lectura que tam<br>- Generación de hibitos de lectura que tam<br>hibito complisto la internationale.

ián permitirán la interpretación y comprensión de distintos medios de comsicación e información presentes en **In annual set** 

a socenzes<br>- Fomento y desarrollo de los enquemas de<br>lateralidad y ordenación especiolamporal.<br>- Aprendizaje de-conceptos desarrollados con el arte y la estètica.

Aprondizaje e interiorización de una cor

- Apertaciale e menorialismo de una con<br>nocla ortografia<br>- Despertar el interior por tas diferentes<br>tipografias y Spos de texto

Desarrolla la expresión oral y escrita del alumnado así como su capacidad de memorización.

Concretamente, en los niños y miles del primer cicio (6-8 años), el lenguaje del cómic les va<br>a parmitir el aparedizaje de secuencias de imágenes, la polanciación de la comprensión<br>clouse efecto, así como el desarrollo de

Esto les permitis, en el tercer cido (10-12 años), comprender que el cómic es algo que no<br>adio se tee, sino que tentoien puede ser realizado por elca y ellas, despertindose así el<br>déseo de crear y, lo que es más important

Facilita la concentración de los niños y niñas. Se adapta fácilmente al propio ritmo de lectura

de los alumnos/as. - Es ideal para trabajar la ortografia y la capacidad de sintesis.

- Facilita enormemente el aprendizaje de idiomas. - Ayuda a contemplar e interpretar la información contenida en los medios audiovisuales.

- Contribuye a despertar en los alumnos/as una<br>actitud oriica hacia la carga ideológica presente en los contenidos de los medios de comunicación audiovisuales.

- Facilita en el alumnado la comprensión de la realidad social y cultural de su entorno inmediato.

- Contribuye a desarrollar una actitud critica<br>acerca del entomo vital de los alumnos/as

- Es un elicaz medio para la transmisión y educación en valores

Pronticativamente al desarrollo de los sigliedes ambitos.

Imagen tomada de [Concept Cómics](http://img545.imageshack.us/img545/2851/leercomics.jpg) (Chile).

## **¿CUÁNDO UTILIZAR CÓMICS?**

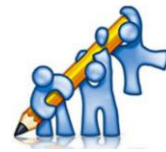

Eydie Wilson plantea en su libro "[Serious Comix](http://www.iste.org/store/product?ID=2444)" que la elaboración de Cómics engancha fácilmente a los estudiantes con actividades de escritura, de creación de ilustraciones y de narración secuencial de historias; las TIC facilitan la realización de estas actividades. Los docentes deben reflexionar acerca de cuáles de los procesos educativos que adelantan actualmente con sus estudiantes pueden impactarse positivamente con el uso educativo de Cómics (ver el punto 1 de este documento).

A manera de ejemplo, el uso educativo de Cómics resulta muy útil cuando los estudiantes deben:

- Entender el lenguaje de las historietas y de las imágenes (grados 1°-3°) [3].
- Reconocer el tema de caricaturas o el tema expresado en, historietas, anuncios publicitarios y otros medios de expresión gráfica (grados 1°- 3°) [3].
- Ordenar y completar la secuencia de viñetas que forman una historieta (grados 1°-3°) [3].
- Relacionar las imágenes con las palabras para explicar el significado de un mensaje (grados 1°-3°) [3].
- Reconocer las formas de empezar y terminar algunas narraciones (grados 1°-3°) [3].
- Distinguir quién es el que produce un mensaje, quién es el que lo interpreta y qué papel juega cada uno (grados 1°-3°) [3].
- Elaborar instrucciones que sean lógicas y que tengan una secuencia (grados 1°-3°) [3].
- Expresar sentimientos y emociones mediante distintas formas gráficas y lenguajes (grados 1°-3°) [5].
- Reconocer en los textos elementos como tiempo, espacio, acción y personajes (grados 4°-5°) [3].
- Entender las obras no verbales como producto de las comunidades humanas y descubrir qué estrategias usan para comunicar sus mensajes (grados 4°-5°) [3].
- Ordenar y completar la secuencia de viñetas que forman una historieta (grados 4°-5°) [3].
- Relacionar las imágenes con las palabras para explicar el significado de un mensaje (grados 4°-5°) [3].
- Pensar antes de escribir un texto narrativo. Para ello: se define un tema; se busca y selecciona la información necesaria; se organiza la información en una secuencia lógica (grados 6°-7°) [3].
- Identificar elementos que forman parte de un texto; reconocer la función de los personajes, los ambientes, los diálogos y las escenas en una obra (grados 6°-7°) [3].
- Comprender que existen diversas formas de expresar las identidades (por ejemplo, la apariencia física, la expresión artística y verbal, y tantas otras...) (grados 6°-7°) [5].
- Argumentar sobre dilemas de la vida cotidiana en los que distintos derechos o distintos valores entran en conflicto (grados 8°-9°) [5].
- Argumentar sobre dilemas relacionados con exclusión (grados 8°-9°) [5].
- Crear un Cómic sobre un pasaje de una obra literaria leída en clase (grados 8°-9°) [3].
- Producir textos utilizando el lenguaje verbal y no verbal para expresar críticamente las ideas o para recrear realidades (grados 10°-11°) [3].  $\bullet$
- Describir el impacto de algunos hechos políticos clave en las organizaciones sociales, políticas y económicas del país (grados 10°-11°) [4].
- Promover y defender los derechos humanos en su contexto escolar y comunitario (grados 10°-11°) [5].
- Representar procesos de trabajo para mejorar el uso y aprovechamiento de los recursos (grados 10°-11°) [6].

Representar prácticas adecuadas para el uso y preservación de los recursos (grados 10°-11°) [6].

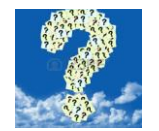

## **¿QUIÉN ESTÁ UTILIZANDO YA CÓMICS EN PROCESOS EDUCATIVOS?**

A continuación se reseñan algunas de las numerosas experiencias educativas en las que se utilizan Cómics de diversas maneras:

- WebQuest de Lenguaje: [Historietas](http://www.eduteka.org/proyectos.php/1/6059) Profesora Fanny Ramírez Ramos, Sec. Tec. 164, San Martín Hidalgo, México.
- Proyecto de Lenguaje: [La historieta y la caricatura](http://www.eduteka.org/proyectos.php/2/2335) (Cómic) Profesora Elvira Raquel Villalba Castro, Instituto Nuestra Señora de la Asunción, Cali, Colombia.
- WebQuest de Lenguaje: [Las historietas](http://www.eduteka.org/proyectos.php/1/6190) Profesora Verónica Tascón, EP Nª 99 "José Hernández", Argentina.
- Proyecto de Ciencias Naturales: [¿Cómo estar preparados para hacer frente un sismo?](http://www.eduteka.org/proyectos.php/2/20176) Profesora Mariana Bodegas, IE Anahuac Norte, Chiapas, México.
- Proyecto de Lenguaje: [La historieta](http://www.eduteka.org/proyectos.php/2/4649) Profesor Mauricio Méndez Moreno, Comfandi, Cali, Colombia.
- Proyecto de Lenguaje: [La historieta](http://www.eduteka.org/proyectos.php/2/8742) Profesor Miller Claudelly Drada, INEM "Jorge Isaacs", Cali, Colombia.
- Proyecto de Lenguaje: [Una perspectiva hacia el mejoramiento de la Lectoescritura con el uso de las TIC](http://www.eduteka.org/proyectos.php/2/20551) Profesores Nayibe Esther Gómez Lozano, Alix Escobar Mejía & Jackeline Durán Gual, Colegio de Barranquilla (CODEBA) & Colegio Mayor de Barranquilla y del Caribe, Barranquilla, Colombia.
- Proyecto de CMI: [Contacto Virtual: Un Reto](http://www.eduteka.org/proyectos.php/2/20543) Profesora Elisabeth Henao Oviedo, Colegio Mayor de Barranquilla y del Caribe, Barranquilla, Colombia.
- WebQuest de Lenguaje: [Historias literarias](http://www.eduteka.org/proyectos.php/1/5921) Profesora Gabriela Aguilar Saravia, Colegio Discovery, Ciudad de Guatemala, Guatemala.
- Proyecto de Informática: [Construyendo y reflexionando sobre los valores humanos](http://www.eduteka.org/proyectos.php/2/14011) Dielmer Fernando Giraldo Rendon, SEM, Cali, Colombia.
- Proyecto de Lenguaje: [Transformar el Cuento](http://www.eduteka.org/proyectos.php/2/13977) Profesora Lissy Guzmán, Centro Educativo Arenoso, Sede Ceibas Arriba, San Vicente del Caguan, Colombia.
- Proyecto de Lenguaje: [Leyendo y escribiendo con las TIC me voy](http://www.eduteka.org/proyectos.php/2/20365) metiendo Xiomara Cermeño, I.E.D. La Merced, Barranquilla, Colombia.
- Proyecto de Media Técnica: [Tiras cómicas](http://www.eduteka.org/proyectos.php/2/18361) Aidaly Finscue Toro, Corporacion Educativa Popular, Liceo de la Amistad, Cali, Colombia.
- Proyecto de Ciencias Naturales: [El ciclo de vida](http://www.eduteka.org/proyectos.php/2/4849) Profesora Alexandra Fernández Álvarez, Instituto Nuestra Señora de la Asunción (INSA), Cali, Colombia.
- Proyecto de Religión: [Dios llama a Moisés](http://www.eduteka.org/proyectos.php/2/8628) Luz Marina Carmona L, Colegio Teresiano, Envigado, Colombia.

Consulte [Otros proyectos de clase](http://edtk.co/G5MUz) que solicitan a los estudiantes elaborar Cómics

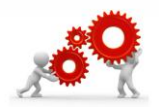

## **¿CÓMO INICIARSE EN EL USO EDUCATIVO DE CÓMICS?**

La siguiente es una reseña de recursos que muestran cómo construir Cómics y cómo usar diferentes herramientas digitales para elaborarlos:

- [El Cómic,](http://www.slideshare.net/luciaag/el-comic) presentación por Lucía Álvarez.
- [Elementos del Cómic,](http://www.slideshare.net/AlejoF9/elementos-del-comic-11706700) presentación por AlejoF9.
- [El Cómic,](http://www.slideshare.net/actimoliner/el-cmic) presentación por Actimoliner.
- [Imagen secuencial: El Cómic,](http://www.slideshare.net/yanagi89/comic-529256) presentación por Sonia A. Alzola.
- [Crea tiras cómicas con Toondoo,](http://vimeo.com/43394699) video por Medellín Digital.
- [Aprenda a crear cómics con Pixton,](http://www.youtube.com/watch?v=QhxM2aYLX1s) video por Colombia Digital.
- [Crea divertidos cómics con Pixton](http://www.educacontic.es/blog/crea-divertidos-comics-con-pixton) por Educ@conTIC
- [Crea vídeos y animaciones con Go! Animate](http://www.educacontic.es/blog/crea-videos-y-animaciones-con-go-animate) por Educ@conTIC.
- [GoAnimate en español](http://www.youtube.com/watch?v=Wxch7vl4CcU) (video).
- [Ejercicios prácticos para hacer tu propio cómic,](http://www.youtube.com/watch?v=Hq_eIQ2m8dQ) video por Artemio Guevara.
- [Tutorial Cómo dibujar cuerpos Cómics,](http://www.youtube.com/watch?v=GTvzF257d84) video por Rick Ruiz-Dana.
- [Tutorial Cómo dibujar movimiento del cuerpo de personajes,](http://www.youtube.com/watch?v=2SkvH4veSDI) video por Rick Ruiz-Dana.
- [Tutorial: Cómo dibujar linea de acción para los cuerpos,](http://www.youtube.com/watch?v=U_FN9Vmiz38) video por Rick Ruiz-Dana.
- [Tutorial Cómo dibujar caras de cómics,](http://www.youtube.com/watch?v=BfF500xtnFE) video por Rick Ruiz-Dana.
- [Curso: Como hacer un cómic # 1,](http://www.youtube.com/watch?v=eViY2UL5scw) video por Bruno Soto.
- [Curso: Como hacer un cómic # 2,](http://www.youtube.com/watch?v=4exeP9fGhOQ) video por Bruno Soto.
- [La Historieta](http://scratch.mit.edu/projects/2304643/) por Miller Claudelly Drada Alfonso (INEM "Jorge Isaacs", Cali, Colombia).
- [Introducción al mundo del cómic](http://scratch.mit.edu/projects/1010077/) (historietas) por Mauricio Méndez Moreno (Comfandi Municipal, Cali, Colombia).
- [Dibujo y pinto personajes de cómic,](http://books.google.com.co/books?id=FbsxXuWLP9MC) libro escrito por Thierry Beaudenon, Editorial Hispano Europea, 2010.
- [Cómic y fotonovela en el aula,](http://books.google.com.co/books?id=TaDeejtCfNAC) libro escrito por Roberto Aparici, Ediciones de la Torre, 2010.
- [Comic Book Century: The History of American Comic Books,](http://books.google.com.co/books?id=n23M0Bn0JmwC) Libro escrito por Stephen Krensky, Twenty-First Century Books, 2008.
- [Tap into the World of Comics por S.](http://www.slideshare.net/shend5/tap-into-the-world-of-comics-primary-school-version) Hendy.
- [See What I Mean: How to Communicate Ideas With Comics](http://www.slideshare.net/kevnull/communicating-concepts-through-comics) por Kevin Cheng.

En [Slideshare,](http://www.slideshare.net/search/slideshow?searchfrom=header&q=c%C3%B3mic) [Youtube,](http://www.youtube.com/results?search_query=c%C3%B3mic&oq=c%C3%B3mic) [Libros de Google](https://www.google.com/search?q=c%C3%B3mic&btnG=Buscar+libros&tbm=bks&tbo=1&hl=es) y otros sitios para almacenar y compartir recursos digitales, existen muy buenos recursos para aprender a elaborar Cómics.

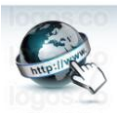

### **¿DÓNDE PUEDO ENCONTRAR MÁS INFORMACIÓN SOBRE CÓMICS?**

Cada herramienta para elaborar Cómics ofrece en su sitio Web información adicional sobre el programa, tutoriales de uso, recomendaciones, etc. Aconsejamos consultar los enlaces suministrados en la pregunta "1. ¿En qué consisten los cómics?" que se encuentra al inicio de este documento.

EJEMPLOS DE CÓMICS:

- [Don Simón y su Hobby](http://www.youtube.com/watch?v=DGL3kVC58u0) Historieta (video)
- [Cuidemos el Agua.](http://contactovirtualcolmayor.blogspot.com/2013/09/blog-post_10.html) Historieta elaborada por la estudiante Paola Salcedo en Go!animate. Colegio Mayor de Barranquilla y del Caribe.
- [Dios Llama a Moisés.](http://scratch.mit.edu/projects/2277773/) Historieta elaborada en Scratch. Colegios Teresianos, Envigado, Colombia.
- [Water Shortage.](http://contactovirtualcolmayor.blogspot.com/2013/09/go-animate-kate-vilarete-lizeth-perez.html) Historieta en inglés elaborada por las estudiantes Kate Vilarete & Lizeth Pérez en Go!animate. Colegio Mayor de Barranquilla y del Caribe.
- [I Am a Superhero,](http://www.comicbookproject.org/picts/NYC07.pdf) libro elaborado por estudiantes de Nueva York (PDF).
- [Bullying Backfires,](http://www.comicbookproject.org/picts/nycbullyback.pdf) libro elaborado por estudiantes de Nueva York (PDF).
- [I Am Migrant,](http://www.comicbookproject.org/picts/I%20am%20Migrant.pdf) libro elaborado por estudiantes de Imperial County, California (PDF).

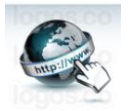

### **RECURSOS EN INTERNET:**

- [Serious Comix, Engaging Students with Digital Storyboards.](http://www.iste.org/docs/excerpts/SCOMIX-excerpt.pdf)
- [Tutoriales de dibujo de Cartoons,](http://www.youtube.com/user/rickruizdana/videos) videos por Rick Ruiz-Dana.
- [Portal Historieta](http://es.wikipedia.org/wiki/Portal:Historieta) (Wikipedia).
- [Historieta en España.](http://es.wikipedia.org/wiki/Historieta_en_Espa%C3%B1a)
- [Los 6 mejores lectores de cómics digitales](http://articulos.softonic.com/lectores-de-comics-digitales) (Reseña).
- [Manual del joven periodista: El Cómic](http://www.eduteka.org/pdfdir/Guia_PeriodicoEscolar.pdf) (pág. 189).
- [Revista 9 Arte,](http://www.conceptcomics.cl/novenoarte.html) editada por ConceptComics (Chile).
- [Comic Book Project](http://www.comicbookproject.org/) por Michael Bitz.
- [Libros de Cómics](http://www.comicbookproject.org/cbppubs.html) (inglés).

### **NOTAS DEL EDITOR**:

[1] Libro "[Web 2.0 How-To for Educators](http://www.iste.org/store/product.aspx?ID=684)" escrito por Gwen Solomon & Lynne Schrum y editado por[ISTE.](http://www.iste.org/) Recomendamos ampliamente su lectura; puede adquirirse en línea en [Amazon](http://www.amazon.com/Web-2-0-How-Gwen-Solomon/dp/156484272X). La metodología propuesta por Solomon & Schrum es adaptada, a su vez, del método "5W+H" ampliamente utilizado en periodismo. Las cinco W (también conocidas como 5W+H) son un concepto ampliamente utilizado en redacción de noticias, investigación científica e indagaciones policiales. Se las considera básicas en la recopilación de información. Para considerar completo un informe este debe responder a una lista de verificación de seis preguntas, cada una de las cuales comprende una palabra interrogativa en inglés: What? (¿Qué?); Who? (¿Quién?); Where? (¿Dónde?); When? (¿Cuándo?); Why? (¿Por qué?); How? (¿Cómo?) [Tomado de [Wikipedia\]](http://es.wikipedia.org/wiki/Cinco_W).

[2] Antes de invertir tiempo en la selección de recursos digitales, recomendamos consultar el documento "[Cómo plantear proyectos de clase efectivos](http://www.eduteka.org/Plantear_Actividades_Aula.php)" ya que esta actividad antecede a la del enriquecimiento de ambientes de aprendizaje con TIC.

[3] ¿Conoce usted lo que sus hijos deben saber y saber hacer con lo que aprenden? Estándares básicos de calidad en Matemáticas y Lenguaje, Ministerio de Educación Nacional de Colombia, 2003.

[4] Formar en Ciencias: el desafío; Estándares básicos de calidad en Ciencias naturales y Ciencias Sociales. Ministerio de Educación Nacional de Colombia, 2004.

[5] Formar para la ciudadanía sí es posible…; Estándares básicos de Competencias Ciudadanas. Ministerio de Educación Nacional de Colombia, 2004.

[6] Articulación de la Educación con el Mundo Productivo; Competencias Laborales Generales. Ministerio de Educación Nacional de Colombia, 2006.

### **CRÉDITOS:**

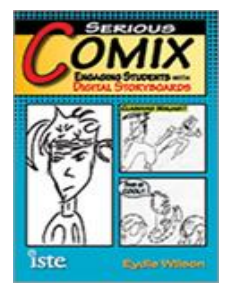

Documento producido por EDUTEKA con información proveniente de Internet y complementada con las experiencias obtenidas al descargar, instalar y usar cada uno de los programas para elaborar Cómics que aquí se reseñan. También se utilizaron apartes del libro "[Serious Comix](http://www.iste.org/docs/excerpts/SCOMIX-excerpt.pdf)" de Eydie Wilson, editado por [ISTE.](http://www.iste.org/store/product?ID=2444)

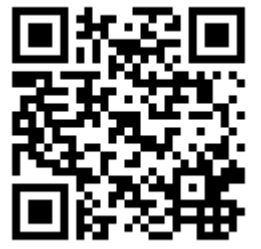

Publicación de este documento en EDUTEKA: Octubre 01 de 2013. Última actualización de este documento: Octubre 01 de 2013.